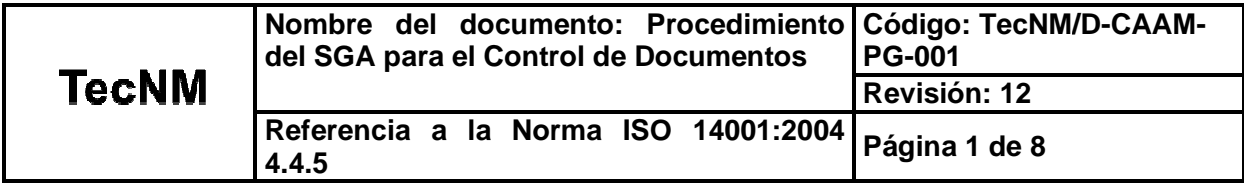

### **1. Propósito**

Establecer y mantener un control electrónico de los documentos del Sistema de Gestión Ambiental.

### **2. Alcance**

Aplica para Institutos Tecnológicos participantes en la certificación por multisitios.

### **3. Políticas de operación**

- 3.1 Se consideran documentos vigentes y controlados de manera electrónica los documentos del SGA que se encuentren a disposición en el portal, tanto para consulta como para impresión.
- 3.2 "Toda copia en PAPEL es un Documento No Controlado".
- 3.3 Considerando la política anterior el Controlador de Documentos de los Institutos Tecnológicos es el único autorizado para imprimir documentos del SGA, a aquellos usuarios que deseen tener el documento en físico, asegurándose siempre de que sea la revisión vigente
- 3.4 El Controlador de Documentos del Comité Nacional de Innovación de ambiental notifica a través del Portal del SGA los cambios y correcciones que se hagan a los Documentos Controlados.
- 3.5 Los Controladores de Documentos de los Institutos Tecnológicos notifican a los responsables de los procesos los cambios realizados para su actualización.
- 3.6 Las versiones vigentes se encuentran en el portal y no cuentan con las firmas correspondientes.
- 3.7 En el caso de no contar con Internet en todas las áreas de los Institutos Tecnológicos el CD podrá hacer entrega de los documentos del SGA en electrónico y en PDF sin opciones de Impresión o copiado con el fin de descargarlo en sus equipos de cómputo.
- 3.8 Los documentos de origen externo son identificados por su nombre y fecha de emisión, se controlan a través del portal del SGA. Sin embargo, existen documentos específicos por Instituto que se adicionan a la Lista Maestra de Documentos Externos y esto dependerá de cada ITD.
- 3.8.1 Para el SGA, Los documentos legales aplicables se encuentran indicados en la "Matriz de Requisitos Legales" y la cual es controlada por cada Instituto, ya que esta es propia para cada Instituto. Los procedimientos e instrucciones de trabajo se encuentran indicados en la lista maestra para el control de los documentos del SGA.
- 3.9 Es responsabilidad del Controlador de Documentos del Comité Nacional de Ambiental actualizar la lista maestra de documentos controlados y dará a conocer al personal del Instituto Tecnológico involucrado.
- 3.10 Cuando se requiera la impresión de algún documento, debe solicitarse por escrito al controlador de documentos del Instituto Tecnológico Descentralizado (el escrito debe de contener en que área se encontrarán los documentos y la justificación de tener copia impresa, así mismo debe asegurarse de que los documentos permanecen legibles y fácilmente identificables). El CD deberá conservar las solicitudes a efecto de comunicar los cambios cuando sea un usuario de los documentos del SGA.

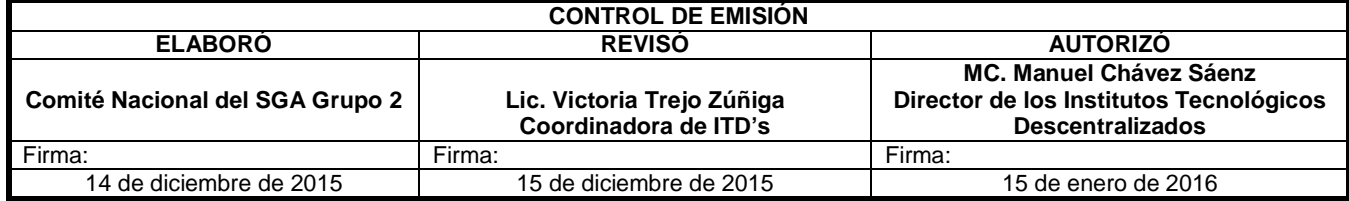

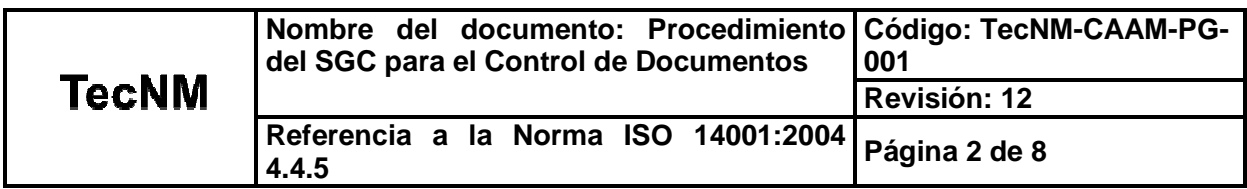

3.11 Los documentos en presentación "Word" los tiene disponibles la Representante de la Dirección de ITD´s Multisitios y el Controlador de Documentos del Comité Nacional de Ambiental.

### **4. Diagrama del procedimiento.**

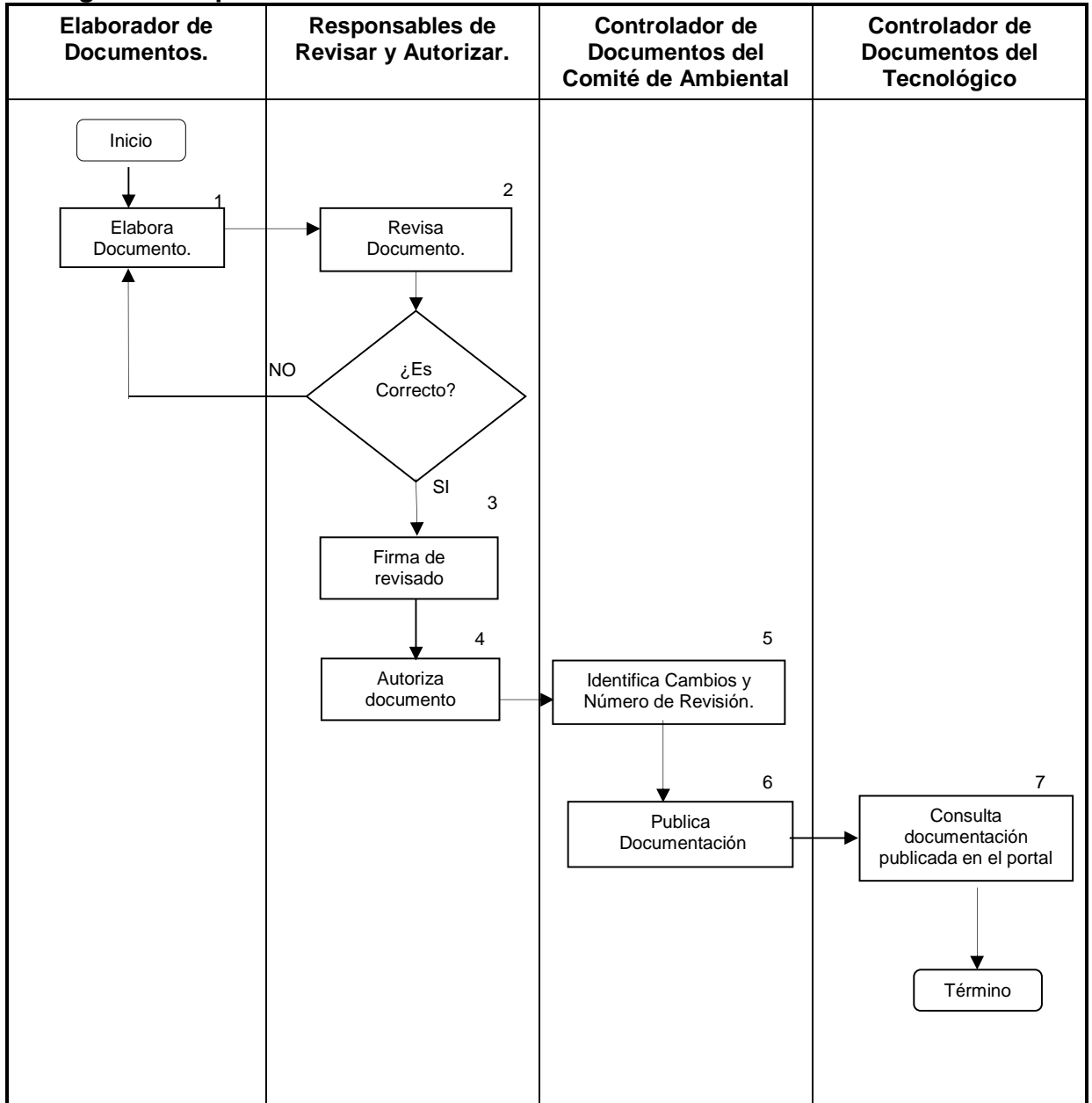

### **5. Descripción del procedimiento**

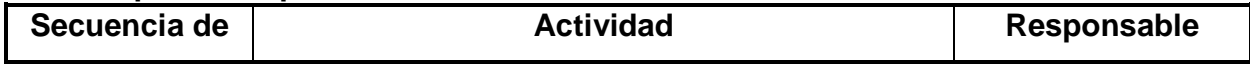

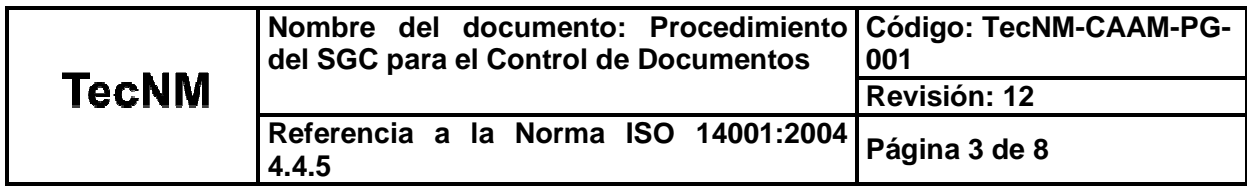

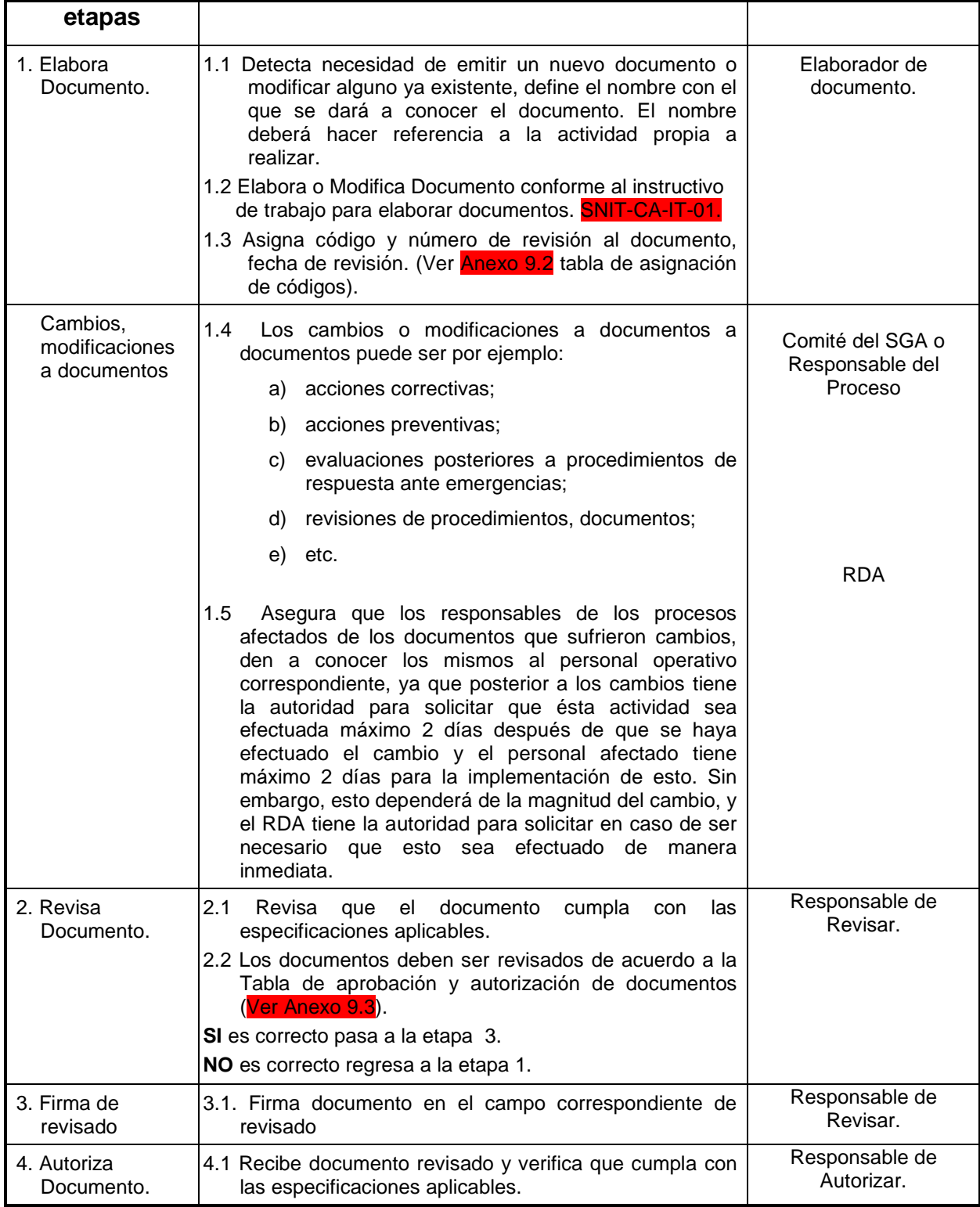

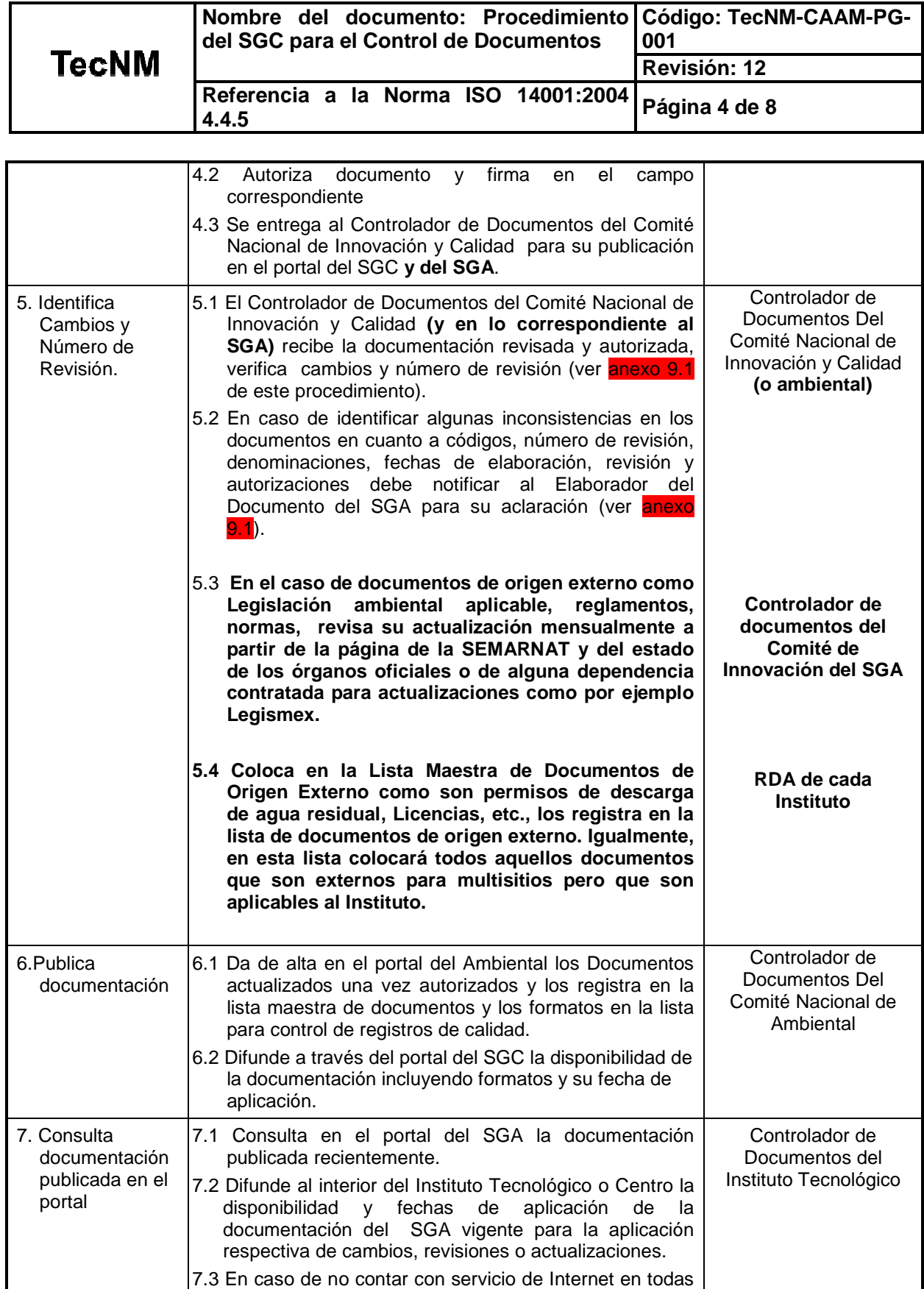

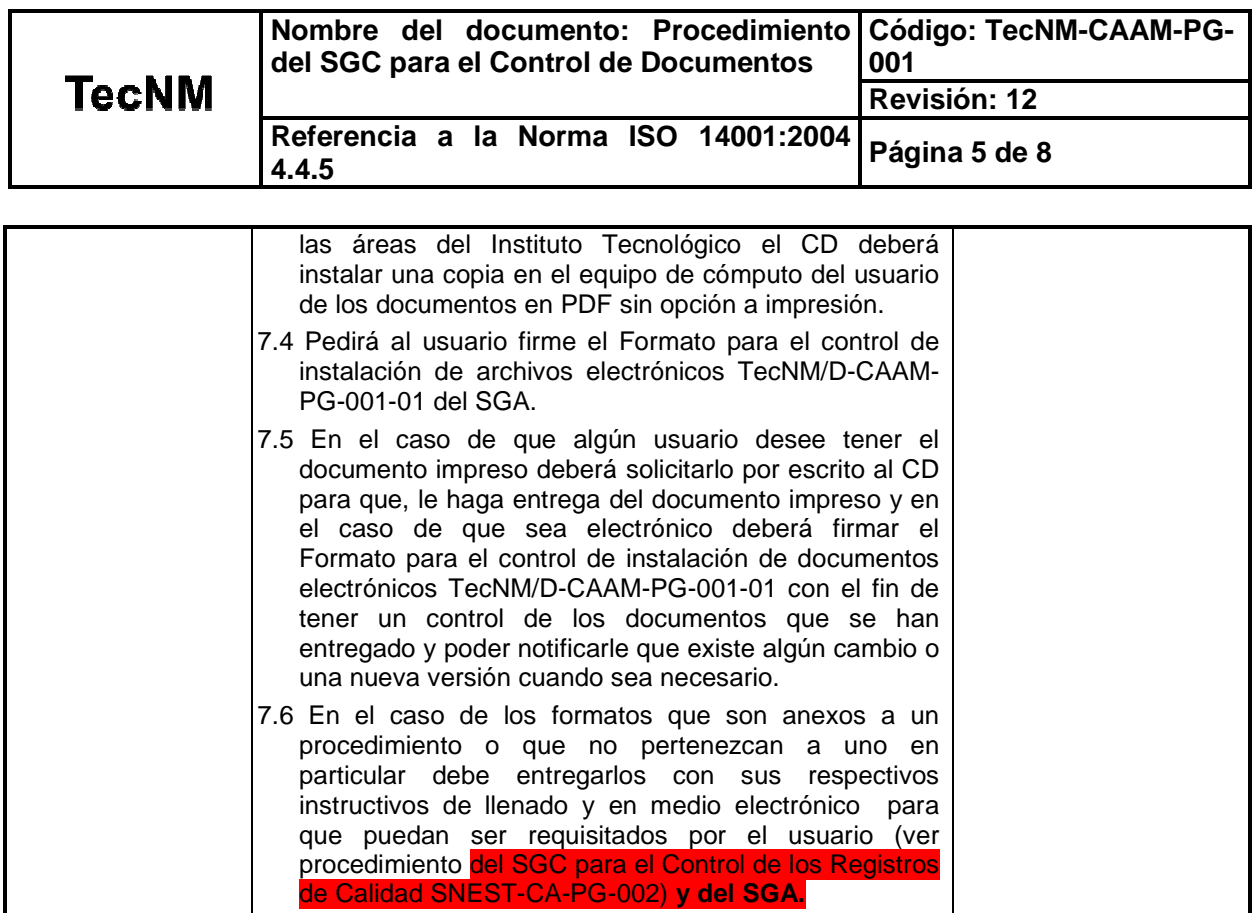

## **6. Documentos de referencia**

### **DOCUMENTO**

Instructivo para elaborar documentos del SGC SNEST-CA-IT-01

# **7. Registros**

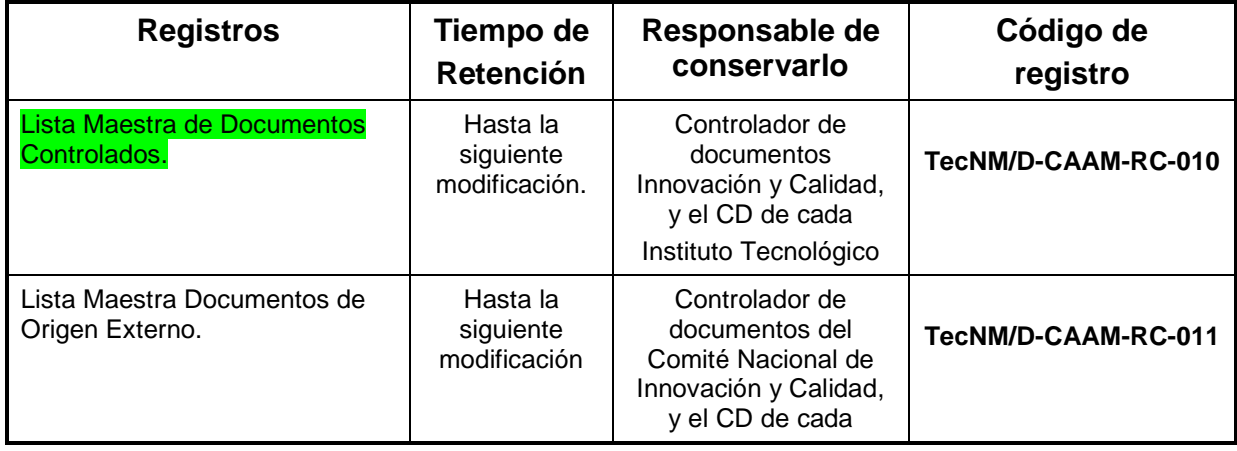

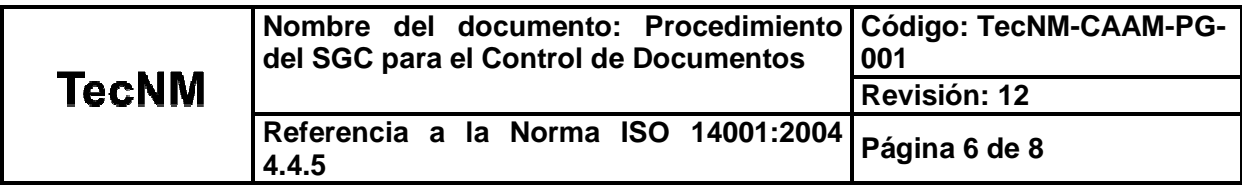

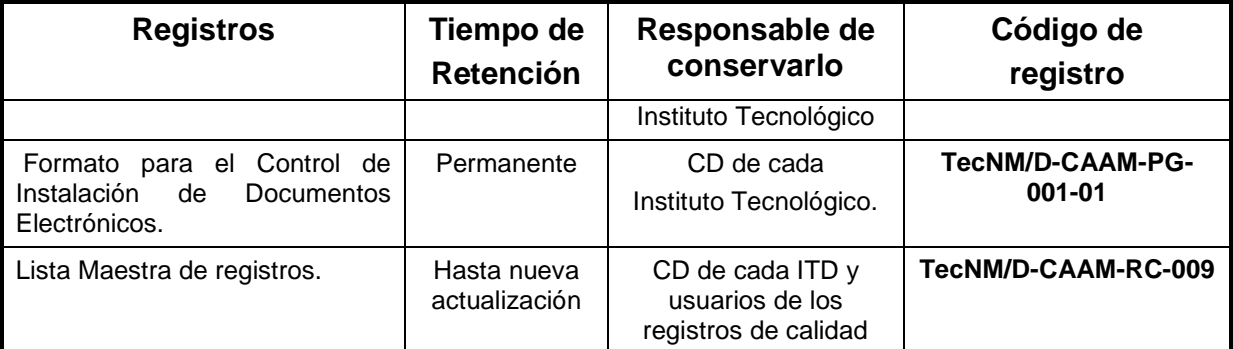

**Nota: Para documentos del SGA se usarán los mismos registros adicionando en el código la letra AM de ambiental seguido de CA de calidad (CAAM) y se indicarán en estos solo los registros del SGA.** 

### **8. Glosario**

**Controlador de documentos:** Miembro de la organización que con independencia de otras responsabilidades, tiene la responsabilidad de administrar y controlar los documentos del SGC.

**Documento Controlado:** Todo aquel documento interno y/o externo que presente información que afecte a la calidad de los servicios proporcionados por los Institutos Tecnológicos o Centros.

**Documento de Origen Externo**: Documento que sirve de referencia al desarrollo de las actividades y funciones del Sistema de Gestión de la Calidad y que no fue elaborado de manera interna en el SGC Ej.: Ley Federal del Trabajo.

**Documento Interno Controlado:** Documento del Sistema de Gestión de la Calidad.

**Lista Maestra de Documentos Controlados:** Registro de calidad en donde se encuentran relacionados todos los documentos controlados que integran el Sistema de Gestión de la Calidad.

**Registro:** Documento que presenta resultados obtenidos o proporciona evidencia de actividades desempeñadas.

#### **9. Anexos.**

9.1 Formato para el Control de Instalación de Documentos Electrónico **TecNM/D-CA-PG-001-01** 

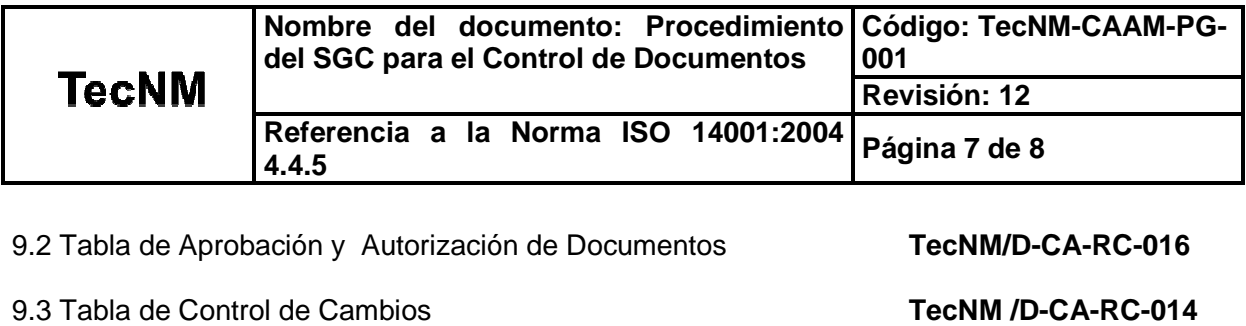

- 9.4 Tabla de Asignación de Códigos para Documentos del SGC **TecNM /D-CA-RC-015**
- 9.5 Instructivo de trabajo del SGC para elaborar procedimientos **TecNM /D-CA-IT-01**

### **10. Cambios a esta versión**

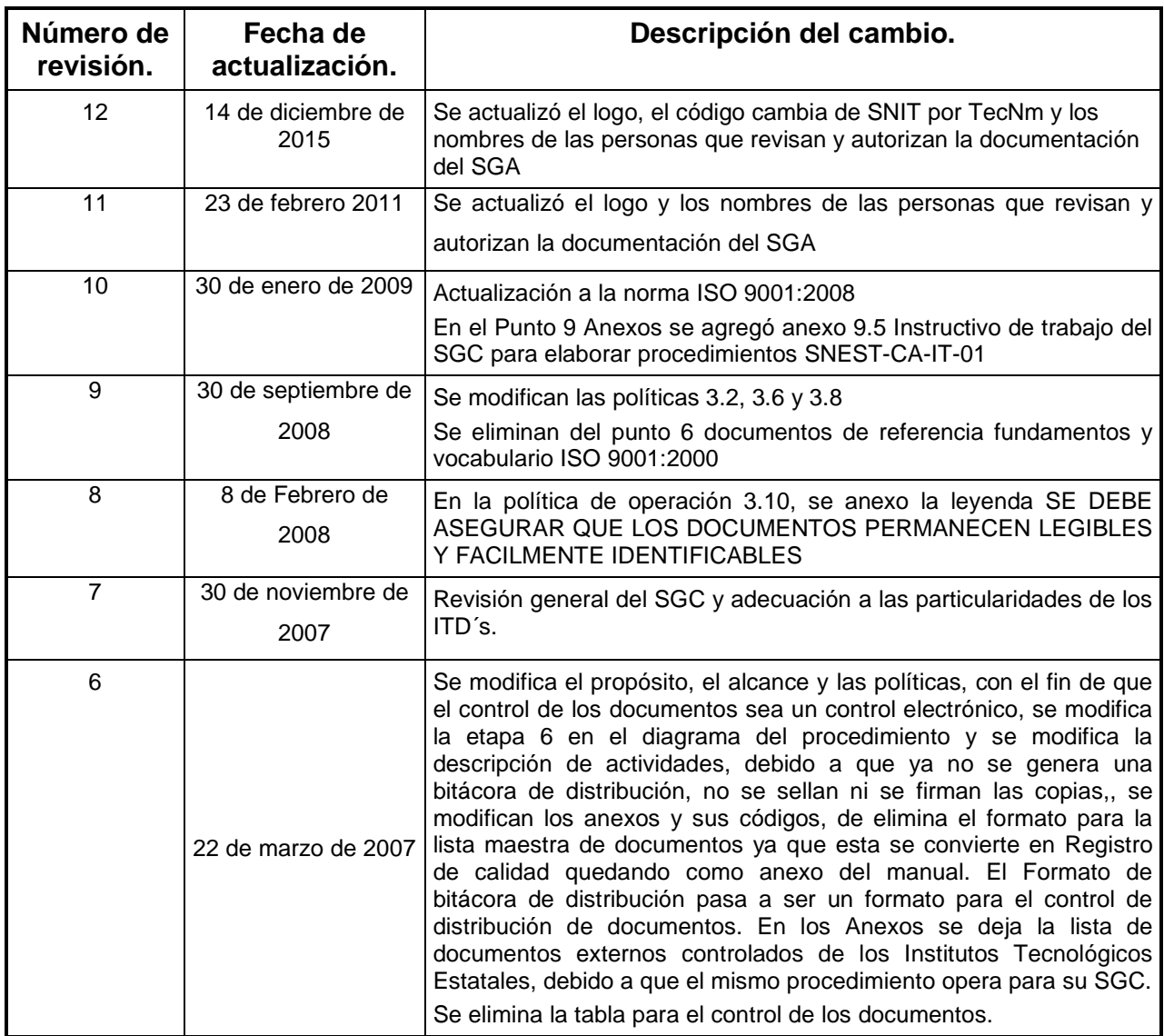

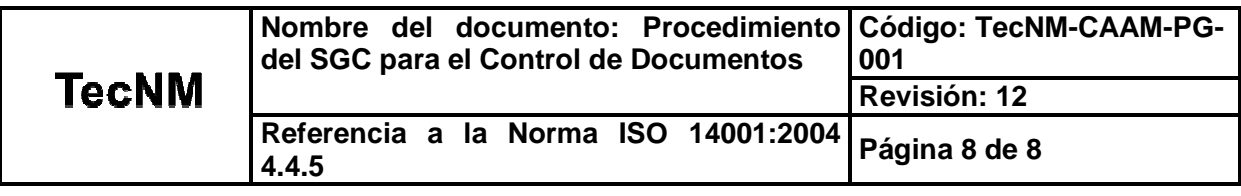

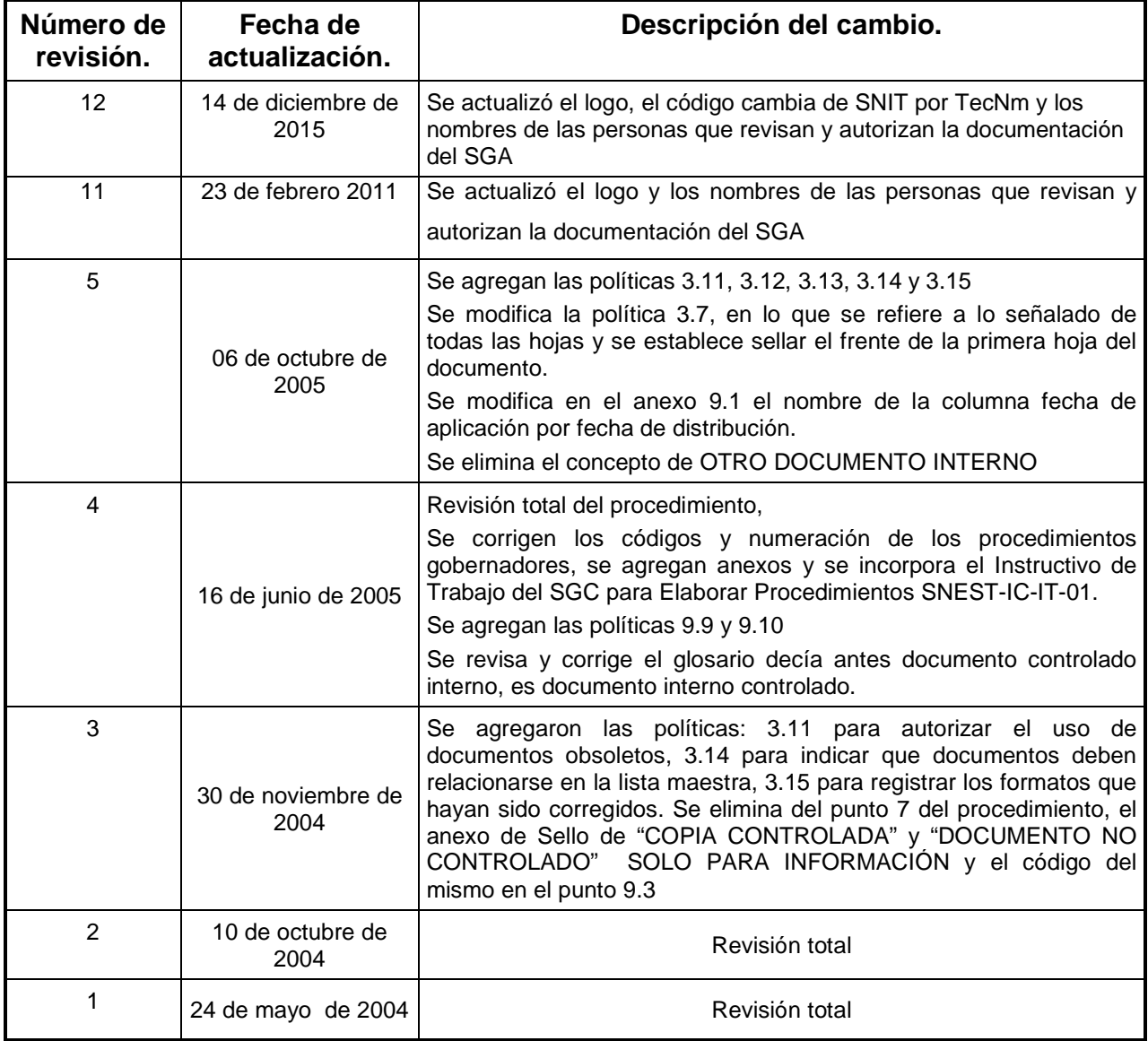